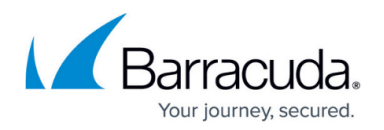

# **Regular Expressions**

#### <https://campus.barracuda.com/doc/5472273/>

A regular expression is a combination of characters or character classes and operators that describe text for matching purposes. Regular expressions are like wildcards, only more powerful. With the Barracuda Email Security Service, you can use regular expressions in many of its block/allow features.

Barracuda Email Security Service uses the RE2 regex engine. Refer to the documentation for the RE2 regex engine here: <https://github.com/google/re2/wiki/Syntax>.

Note: Matches are not case-sensitive. All regular expressions are lowercase before use as is the text against which expressions are matched. For this reason, you cannot use capital letter character classes.

Be careful when using special characters including |, \*, '.' which are not taken literally unless escaped with a preceding backslash '\' character.

#### **Operators**

Operators recognized by the Barracuda Email Security Service in regular expressions include:

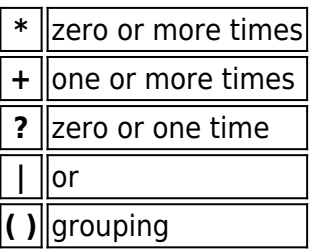

#### **Character Classes**

A character class matches a character or range of characters listed between brackets '[' and ']'. Use a dash '-' to specify a range of characters. Use the '^' character inside the brackets '[' and ']' to negate a class. Some examples are:

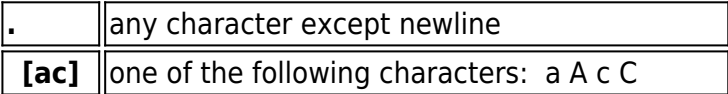

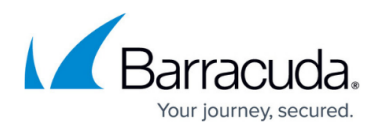

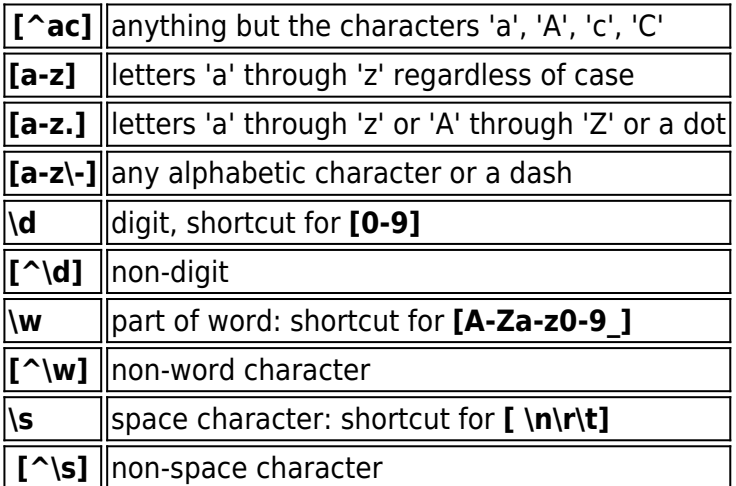

## **Miscellaneous Characters**

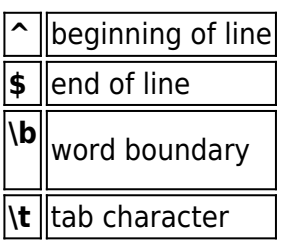

## **Special Characters**

The following characters have a special meaning in regular expressions on the Barracuda Email Security Service and are prepended by a backslash '**\'** character when they are interpreted literally:

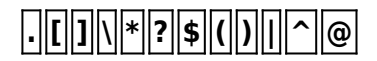

## **Examples**

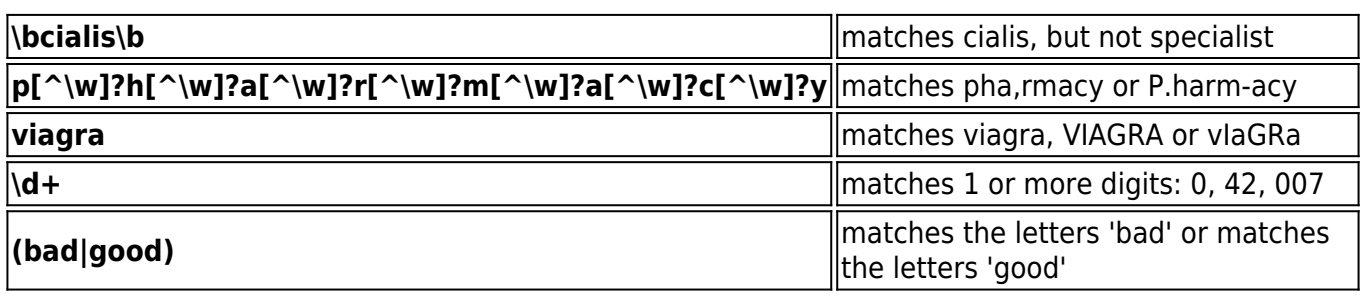

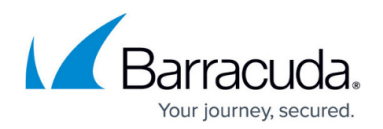

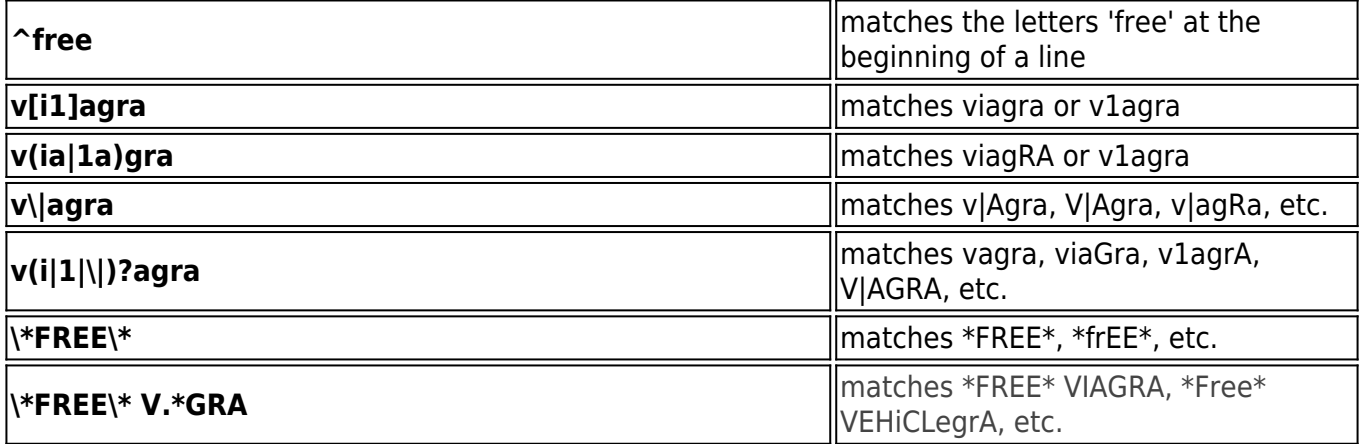

# Reference / FAQ

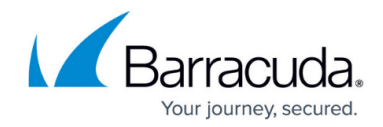

© Barracuda Networks Inc., 2020 The information contained within this document is confidential and proprietary to Barracuda Networks Inc. No portion of this document may be copied, distributed, publicized or used for other than internal documentary purposes without the written consent of an official representative of Barracuda Networks Inc. All specifications are subject to change without notice. Barracuda Networks Inc. assumes no responsibility for any inaccuracies in this document. Barracuda Networks Inc. reserves the right to change, modify, transfer, or otherwise revise this publication without notice.